# **Les WebServices à 360 °!**

#### **Suivre mon budget (CIFA)**

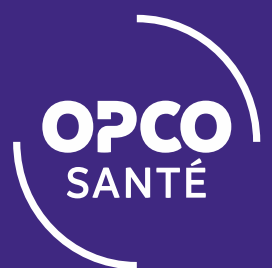

### DEPUIS LA PAGE D'ACCUEIL DES WEBSERVICES

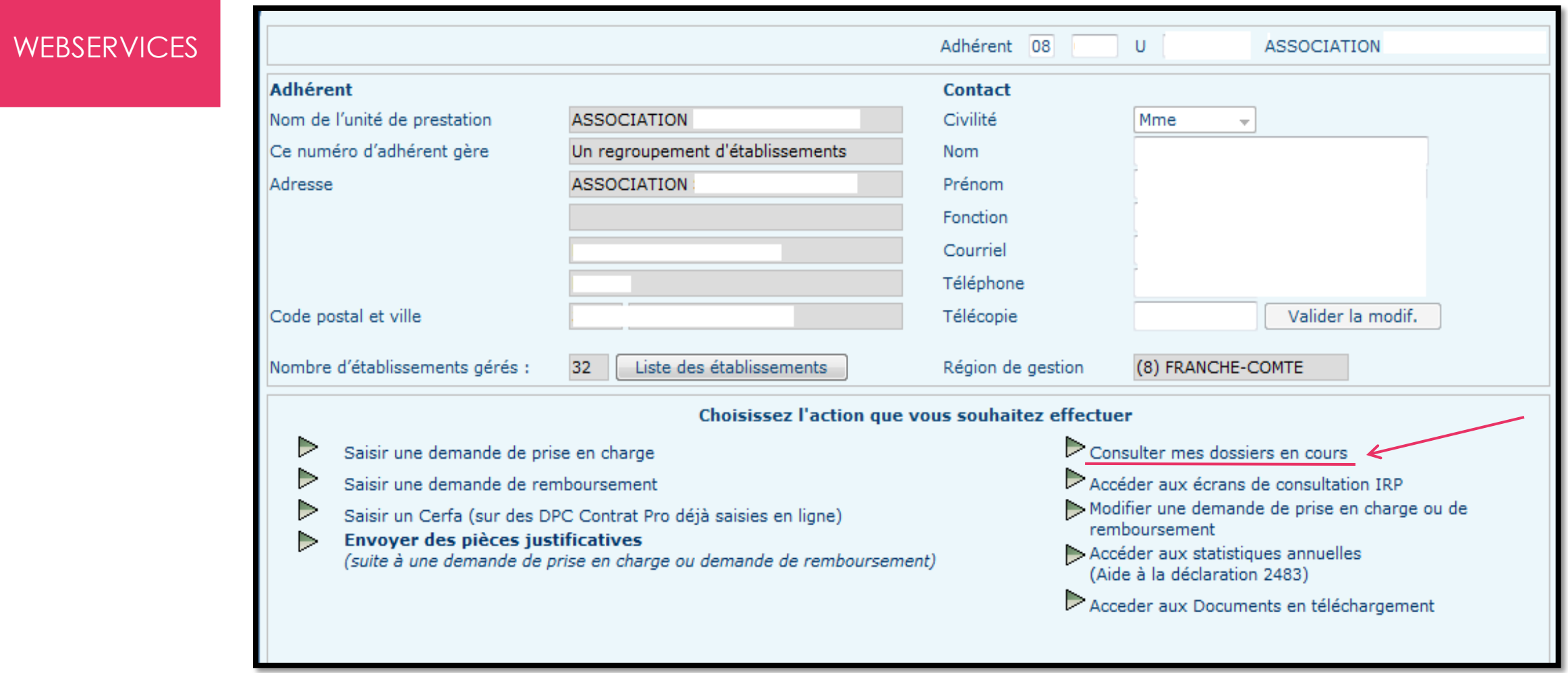

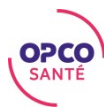

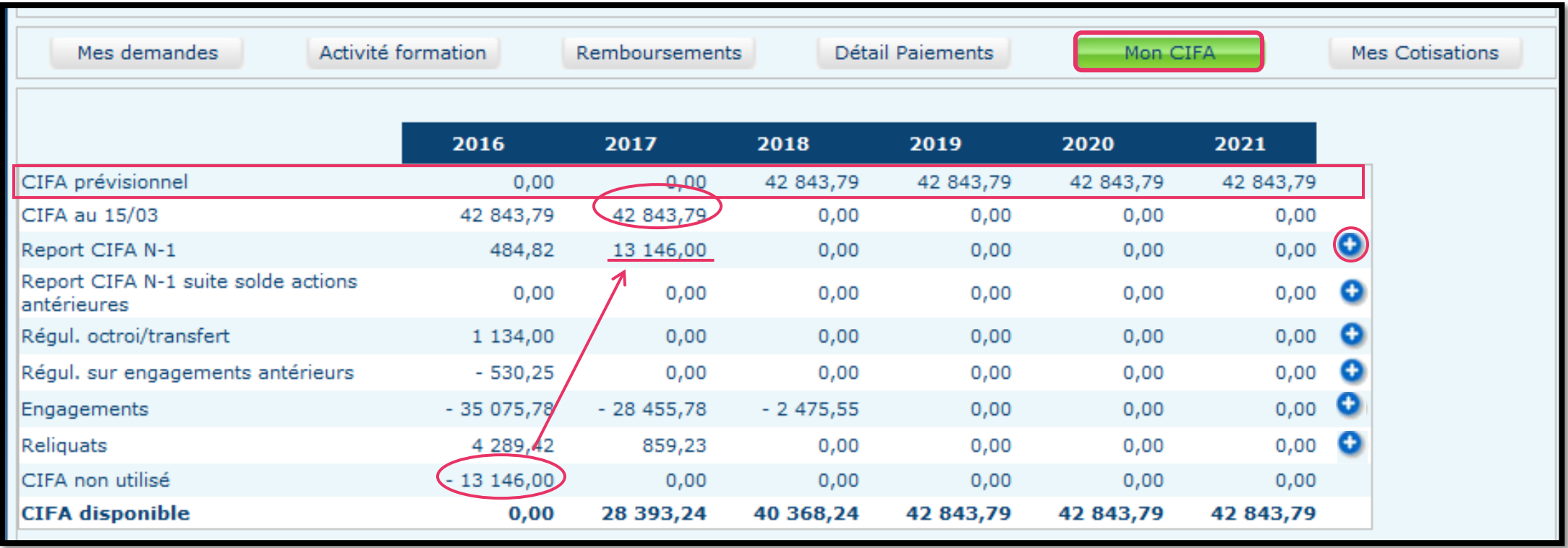

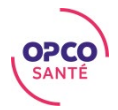

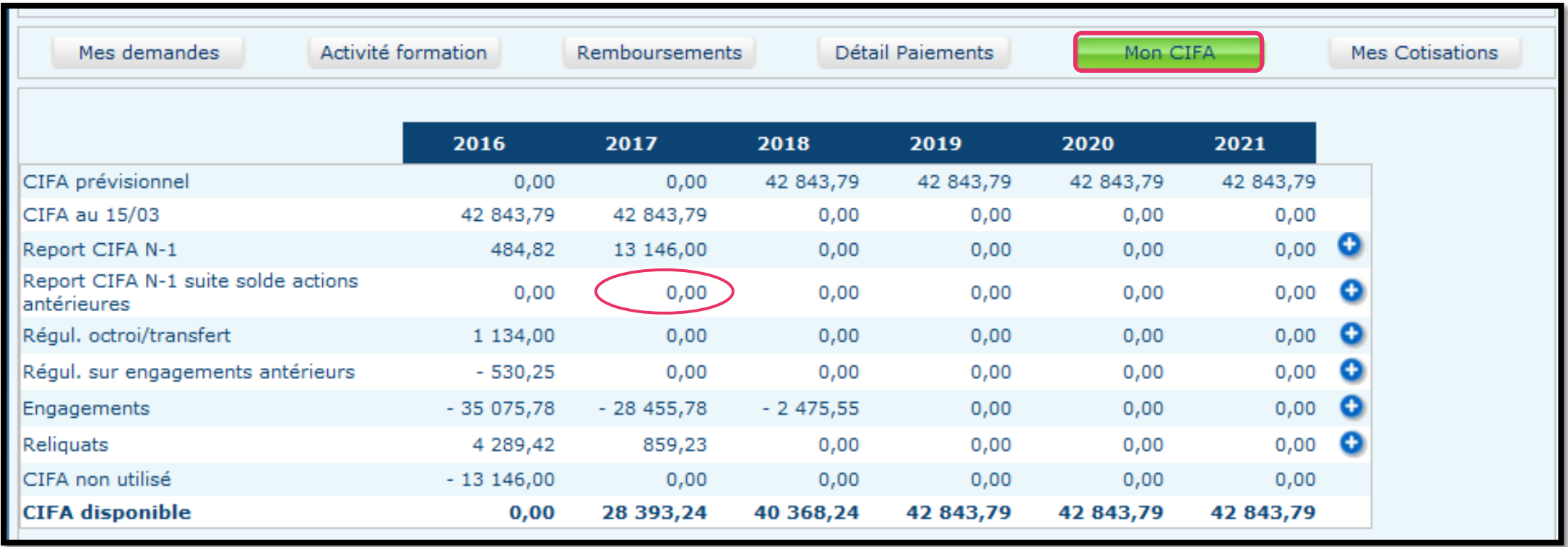

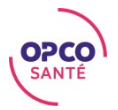

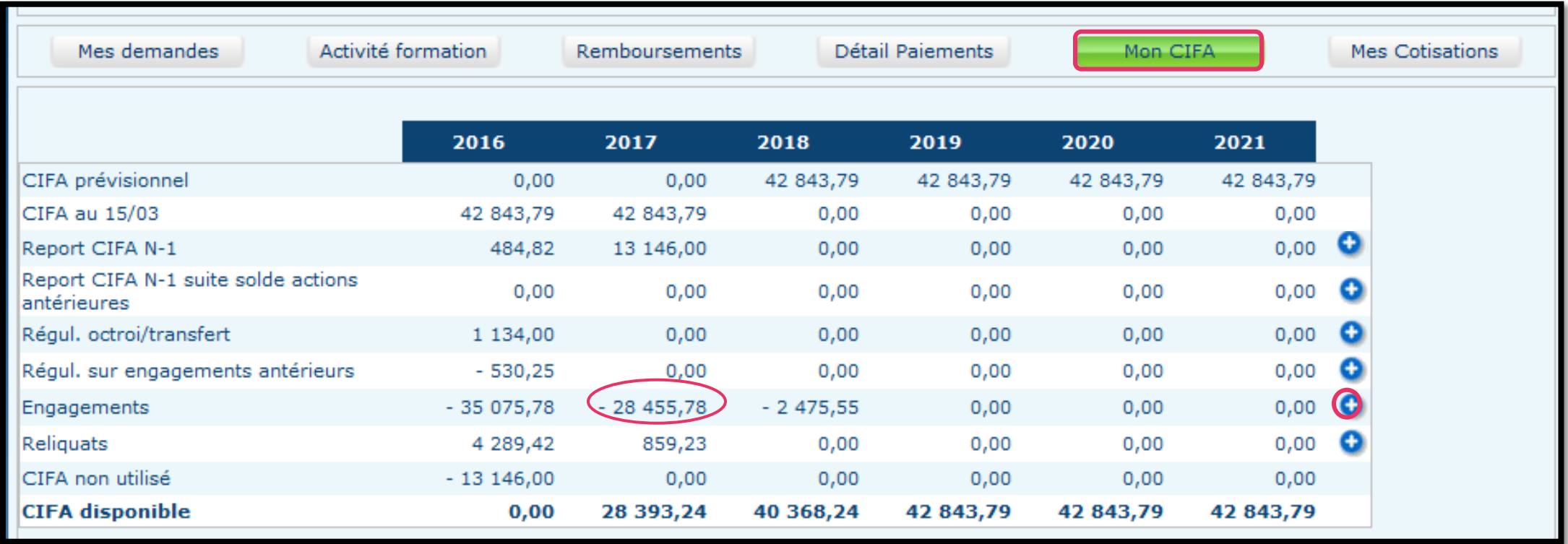

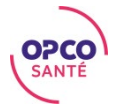

### DÉTAIL DES ENGAGEMENTS

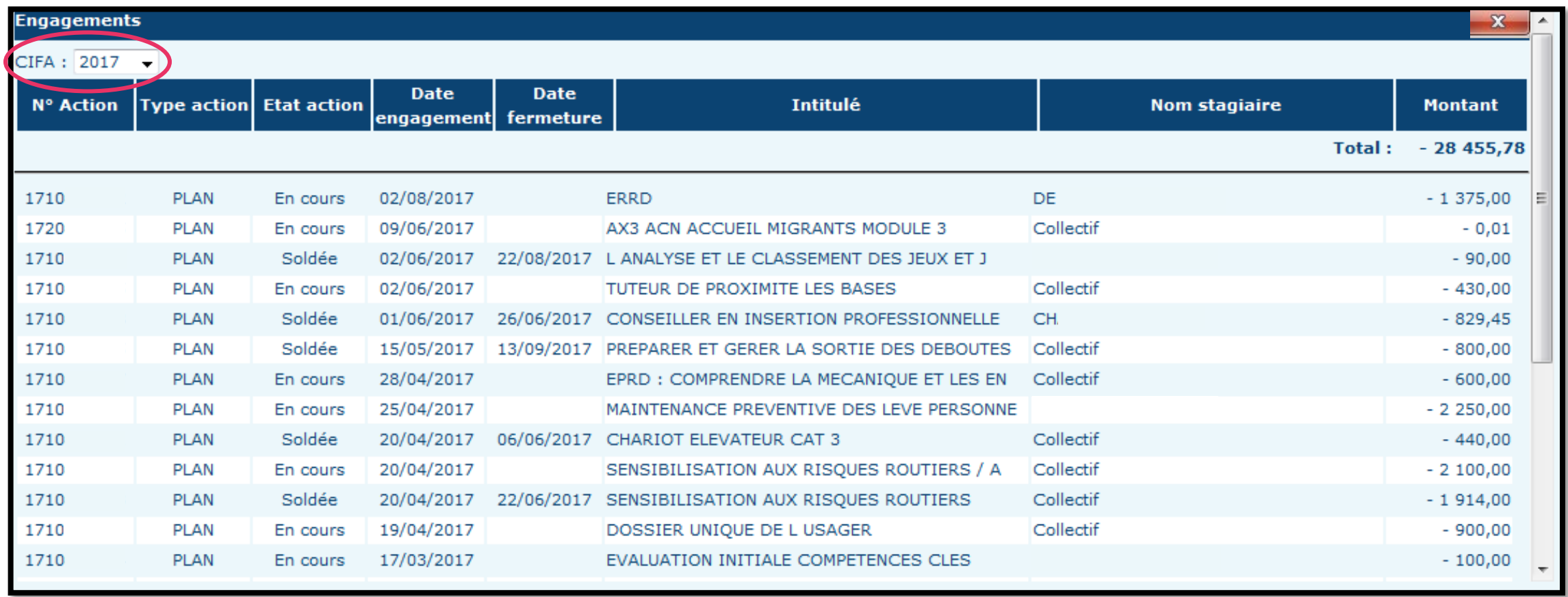

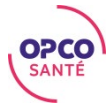

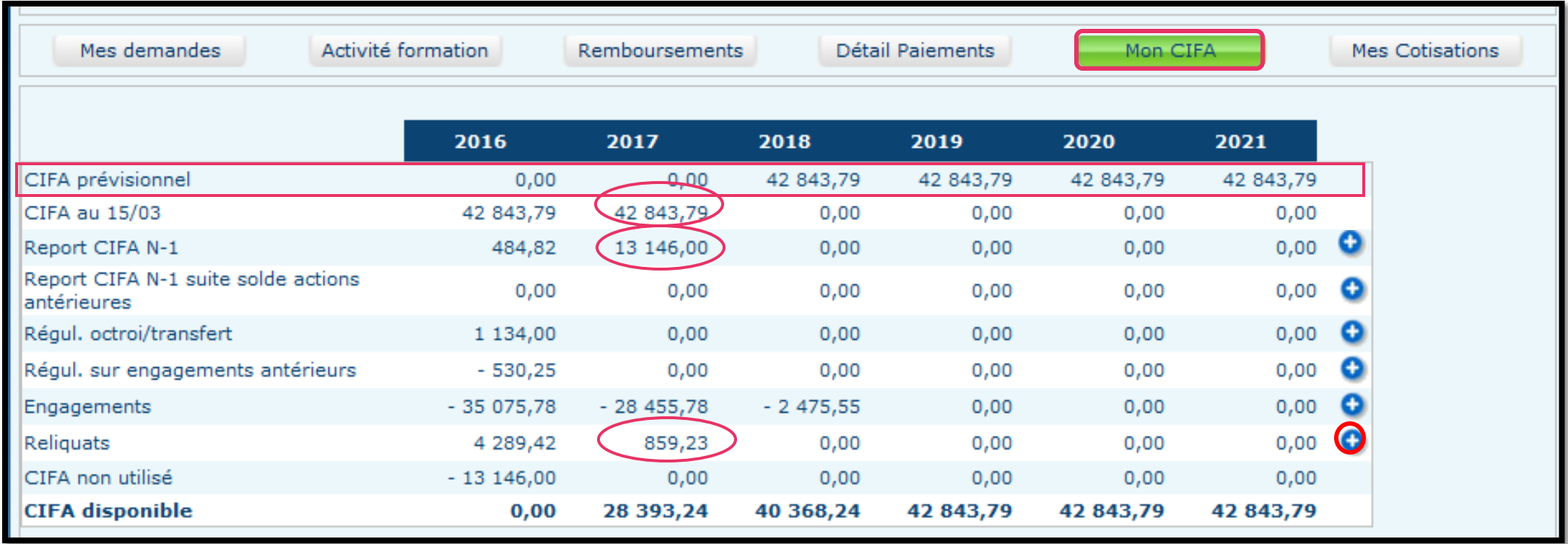

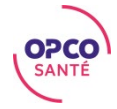

## RELIQUATS/DÉPASSEMENTS

Cette fenêtre permet de visualiser les reliquats ou les dépassements de CIFA de l'année en cours sur des actions soldées ou annulées.

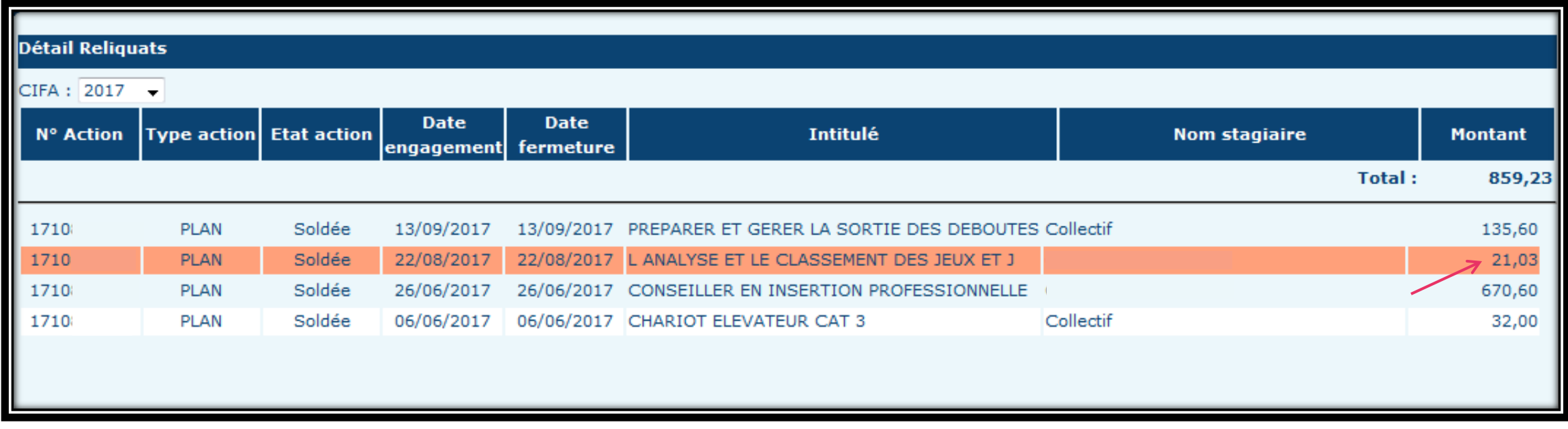

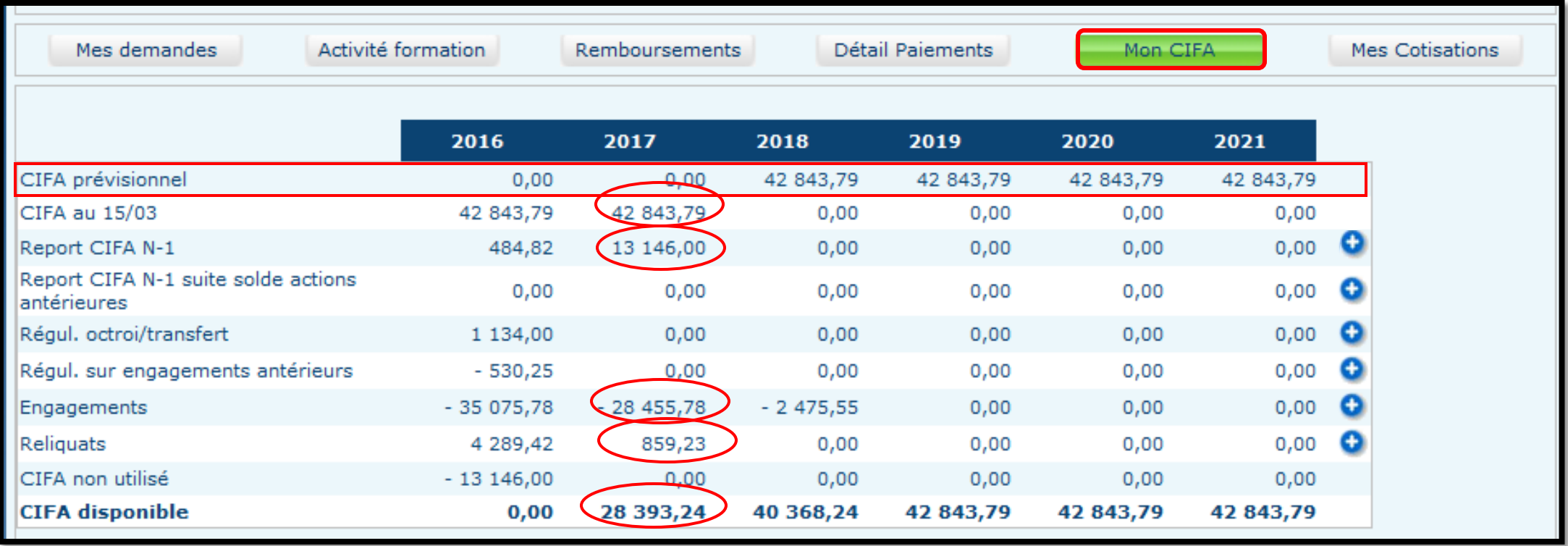

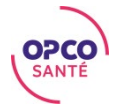

### PLUS D'INFORMATIONS

#### Retrouvez tous nos tutoriels WebServices directement sur la page d'accueil des WebServices.

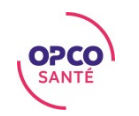